# Méthodes Numériques II Chapitre 3: Equations Différentielles Ordinaires Exercices - épisode 1

## EXERCICE 1

Pour chacune des E.D.O. suivantes écrire le problème de Cauchy associé

(a) 
$$
\begin{cases} x''(t) + \alpha x'(t) + \beta \cos(x(t)) = \sin(t), \ t \in ]0, 2\pi] \\ x(0) = 0, \ x'(0) = 1. \end{cases}
$$
  
\n(b) 
$$
\begin{cases} LCv''(t) + \left(\frac{L}{R_2} + R_1C\right)v'(t) + \left(\frac{R_1}{R_2} + 1\right)v(t) = e, \ t \in ]0, 100] \\ v(0) = 0, \ v'(0) = 0. \end{cases}
$$
  
\n(c) 
$$
\begin{cases} x''(t) = \mu(1 - x^2(t))x'(t) - x(t), \ t \in ]0, 10] \\ x(0) = 1, \ x'(0) = -1. \end{cases}
$$
  
\n(d) 
$$
\begin{cases} y^{(3)}(t) - \cos(t)y^{(2)}(t) + 2\sin(t)y^{(1)}(t) - y(t) = 0, \ t \in ]0, T] \\ y(0) = u_0, \ y^{(1)}(0) = v_0, \ y^{(2)}(0) = w_0. \end{cases}
$$
  
\n(e) 
$$
\begin{cases} \forall t \in ]0, T], \ x''_1(t) - 2x'_2(t) + 3x'_1(t) + 4x_1(t)x_2(t) = \sin(t), \\ x''_2(t) + 3x'_1(t) - 2x'_2(t) - 3x_1(t)x_2(t) = \cos(t), \\ x_1(0) = 0, \ x'_1(0) = -1, \ x_2(0) = 1, \ x'_2(0) = -2. \end{cases}
$$

### **Correction**

 $p(a)$  C'est une E.D.O. d'ordre 2. Pour écrire le problème de Cauchy assosicé, on écrit l'E.D.O. sous la forme d'un système de 2 E.D.O. d'ordre 1 (voir Proposition ??) en prenant  $m = 2$  et en posant

$$
\boldsymbol{y}(t) \stackrel{\text{def}}{=} \begin{pmatrix} y_1(t) \\ y_2(t) \end{pmatrix} = \begin{pmatrix} x(t) \\ x'(t) \end{pmatrix}.
$$

On a alors

$$
\mathbf{y}'(t) = \begin{pmatrix} x'(t) \\ x''(t) \end{pmatrix} = \begin{pmatrix} x'(t) \\ -\alpha x'(t) - \beta \cos(x(t)) + \sin(t) \end{pmatrix}
$$

$$
= \begin{pmatrix} y_2(t) \\ -\alpha y_2(t) - \beta \cos(y_1(t)) + \sin(t) \end{pmatrix} = \mathbf{f}(t, \mathbf{y}(t))
$$

Le problème de Cauchy associé est donc

trouver la fonction  $\pmb{y} : \left[0, 2\pi\right] \longrightarrow \mathbb{R}^2$  vérifiant

$$
\mathbf{y}'(t) = \mathbf{f}(t, \mathbf{y}(t)), \forall t \in [0, 2\pi]
$$
  

$$
\mathbf{y}(0) = \begin{pmatrix} 0 \\ 1 \end{pmatrix} \in \mathbb{R}^2
$$

avec

$$
f : [0, 2\pi] \times \mathbb{R}^2 \longrightarrow \mathbb{R}^2
$$
  

$$
(t, z) \longrightarrow \left( \begin{array}{cc} z_2 \\ -\alpha z_2 - \beta \cos(z_1) + \sin(t) \end{array} \right)
$$

(b) Pour cette E.D.O. on suppose les paramètres physiques  $L, C, R_1$  et  $R_2$  donnés. C'est une E.D.O. d'ordre 2. Pour écrire le problème de Cauchy assosicé, on écrit l'E.D.O. sous la forme d'un système de 2 E.D.O. d'ordre 1 (voir Proposition ??) en prenant  $m = 2$  et en posant

$$
\boldsymbol{y}(t) \stackrel{\text{def}}{=} \begin{pmatrix} y_1(t) \\ y_2(t) \end{pmatrix} = \begin{pmatrix} v(t) \\ v'(t) \end{pmatrix}.
$$

On a alors

$$
\mathbf{y}'(t) = \begin{pmatrix} v'(t) \\ v''(t) \end{pmatrix} = \begin{pmatrix} v'(t) \\ \frac{1}{LC} \left( e - \left( \frac{L}{R_2} + R_1 C \right) v'(t) - \left( \frac{R_1}{R_2} + 1 \right) v(t) \right) \end{pmatrix}
$$

$$
= \begin{pmatrix} y_2(t) \\ \frac{e}{LC} - \left( \frac{1}{CR_2} + \frac{R_1}{L} \right) y_2(t) - \frac{1}{LC} \left( \frac{R_1}{R_2} + 1 \right) y_1(t) \end{pmatrix} = \mathbf{f}(t, \mathbf{y}(t))
$$

Le problème de Cauchy associé est donc

trouver la fonction 
$$
\mathbf{y} : [0, 100] \longrightarrow \mathbb{R}^2
$$
 vérifiant  
\n
$$
\mathbf{y}'(t) = \mathbf{f}(t, \mathbf{y}(t)), \forall t \in [0, 100]
$$
\n
$$
\mathbf{y}(0) = \begin{pmatrix} 0 \\ 0 \end{pmatrix} \in \mathbb{R}^2
$$
\navec\n
$$
\mathbf{f} : [0, 100] \times \mathbb{R}^2 \longrightarrow \mathbb{R}^2
$$
\n
$$
(t, \mathbf{z}) \longrightarrow \begin{pmatrix} z_2 \\ \frac{e}{LC} - \left(\frac{1}{CR_2} + \frac{R_1}{L}\right)z_2 - \frac{1}{LC}\left(\frac{R_1}{R_2} + 1\right)z_1 \end{pmatrix}
$$

(c) Pour cette E.D.O. on suppose le paramètre  $\mu$  donné. C'est une E.D.O. d'ordre 2. Pour écrire le problème de Cauchy assosicé, on écrit l'E.D.O. sous la forme d'un système de 2 E.D.O. d'ordre 1 (voir Proposition ??) en prenant  $m = 2$  et en posant

$$
\boldsymbol{y}(t) \stackrel{\text{def}}{=} \begin{pmatrix} y_1(t) \\ y_2(t) \end{pmatrix} = \begin{pmatrix} x(t) \\ x'(t) \end{pmatrix}.
$$

On a alors

$$
\mathbf{y}'(t) = \begin{pmatrix} x'(t) \\ x''(t) \end{pmatrix} = \begin{pmatrix} x'(t) \\ \mu(1 - x^2(t))x'(t) - x(t) \end{pmatrix}
$$

$$
= \begin{pmatrix} y_2(t) \\ \mu(1 - y_1^2(t))y_2(t) - y_1(t) \end{pmatrix} = \mathbf{f}(t, \mathbf{y}(t))
$$

Le problème de Cauchy associé est donc

trouver la fonction  $\mathbf{y} : [0, 10] \longrightarrow \mathbb{R}^2$  vérifiant  $y'(t) = f(t, y(t)), \forall t \in [0, 10]$  $y(t) = f$ <br> $y(0) = ($ 1  $\begin{pmatrix} 1 \\ -1 \end{pmatrix} \in \mathbb{R}^2$ avec  $f : [0, 10] \times \mathbb{R}^2 \longrightarrow \mathbb{R}^2$ <br>  $(t, z) \longrightarrow \begin{pmatrix} z_2 \end{pmatrix}$  $\mu (1-z_1^2) z_2 - z_1$ 

(d) Pour cette E.D.O. on suppose les paramètres T,  $u_0$ ,  $v_0$  et  $w_0$  donnés. C'est une E.D.O. d'ordre 3. Pour écrire le problème de Cauchy assosicé, on écrit l'E.D.O. sous la forme d'un système de 3 E.D.O. d'ordre 1 (voir Proposition ??) en prenant  $m = 3$  et en posant ¨

$$
\boldsymbol{Y}(t) \stackrel{\text{def}}{=} \begin{pmatrix} Y_1(t) \\ Y_2(t) \\ Y_3(t) \end{pmatrix} = \begin{pmatrix} y(t) \\ y'(t) \\ y''(t) \end{pmatrix}.
$$

On a noté ici  $Y$  au lieu de  $y$  pour éviter les confusions! On a alors

$$
\mathbf{Y}'(t) = \begin{pmatrix} y'(t) \\ y^{(2)}(t) \\ y^{(3)}(t) \end{pmatrix} = \begin{pmatrix} y'(t) \\ y^{(2)}(t) \\ \cos(t)y^{(2)}(t) - 2\sin(t)y^{(1)}(t) + y(t) \end{pmatrix}
$$

$$
= \begin{pmatrix} Y_2(t) \\ Y_3(t) \\ \cos(t)Y_3(t) - 2\sin(t)Y_2(t) + Y_1(t) \end{pmatrix} = \mathbf{f}(t, \mathbf{Y}(t))
$$

Le problème de Cauchy associé est donc

trouver la fonction 
$$
\mathbf{y} : [0, T] \longrightarrow \mathbb{R}^3
$$
 vérifiant  
\n
$$
\mathbf{y}'(t) = \mathbf{f}(t, \mathbf{y}(t)), \forall t \in [0, T]
$$
\n
$$
\mathbf{y}(0) = \begin{pmatrix} u_0 \\ v_0 \\ w_0 \end{pmatrix} \in \mathbb{R}^3
$$
\navec\n
$$
\mathbf{f} : [0, T] \times \mathbb{R}^3 \longrightarrow \mathbb{R}^3
$$
\n
$$
(t, \mathbf{z}) \longrightarrow \begin{pmatrix} z_2 \\ z_3 \\ \cos(t)z_3 - 2\sin(t)z_2 + z_1 \end{pmatrix}
$$

peq C'est un système de deux E.D.O couplées: elles dépendent l'une de l'autre. Les deux E.D.O. oyant un terme en dérivée seconde, elles sont d'ordre 2. On va donc pouvoir transformer chacune des E.D.O. en deux E.D.O. d'ordre 1, pour aboutir à un système de 4 E.D.O. d'ordre 1.

 $\overline{\phantom{a}}$ 

On pose, par exemple,

$$
\boldsymbol{y}(t) \stackrel{\text{def}}{=} \begin{pmatrix} y_1(t) \\ y_2(t) \\ y_3(t) \\ y_4(t) \end{pmatrix} = \begin{pmatrix} x_1(t) \\ x_2(t) \\ x_1'(t) \\ x_2'(t) \end{pmatrix}.
$$

Il aurait aussi été possible de prendre

$$
\begin{pmatrix} x_1(t) \\ x_1'(t) \\ x_2(t) \\ x_2'(t) \end{pmatrix}
$$
ou 
$$
\begin{pmatrix} x_1'(t) \\ x_2'(t) \\ x_1(t) \\ x_2(t) \end{pmatrix}
$$
ou ...

Avec notre choix, on a

$$
\mathbf{y}'(t) = \begin{pmatrix} x'_1(t) \\ x'_2(t) \\ x''_1(t) \\ x''_2(t) \end{pmatrix}
$$
  
= 
$$
\begin{pmatrix} y_3(t) \\ y_4(t) \\ 2x'_2(t) - 3x'_1(t) - 4x_1(t)x_2(t) + \sin(t) \\ -3x'_1(t) + 2x'_2(t) + 3x_1(t)x_2(t) + \cos(t) \end{pmatrix}
$$
  
= 
$$
\begin{pmatrix} y_3(t) \\ y_4(t) \\ 2y_4(t) - 3y_3(t) - 4y_1(t)y_2(t) + \sin(t) \\ -3y_3(t) + 2y_4(t) + 3y_1(t)y_2(t) + \cos(t) \end{pmatrix} = \mathbf{f}(t, \mathbf{y}(t)).
$$

Le problème de Cauchy associé est donc

trouver la fonction 
$$
\mathbf{y} : [0, T] \longrightarrow \mathbb{R}^4
$$
 vérifiant  
\n
$$
\mathbf{y}'(t) = \mathbf{f}(t, \mathbf{y}(t)), \forall t \in [0, T]
$$
\n
$$
\mathbf{y}(0) = \begin{pmatrix} 0 \\ 1 \\ -1 \\ -2 \end{pmatrix} \in \mathbb{R}^4
$$
\navec\n
$$
\mathbf{f} : [0, T] \times \mathbb{R}^4 \longrightarrow \mathbb{R}^4
$$
\n
$$
(t, \mathbf{z}) \longrightarrow \begin{pmatrix} z_3 \\ z_4 \\ 2z_4 - 3z_3 - 4z_1z_2 + \sin(t) \\ -3z_3 + 2z_4 + 3z_1z_2 + \cos(t) \end{pmatrix}
$$

 $\Diamond$ 

## EXERCICE 2

Déterminer le problème de Cauchy associé au modèle du Brusselator simplifié :

$$
(B) \quad \begin{cases} X'(t) = 1 + \alpha X^2(t)Y(t) - (\beta + 1)X(t) \\ Y'(t) = -\alpha X^2(t)Y(t) + \beta X(t) \end{cases}
$$

avec C.I. Xp0q " X<sup>0</sup> et Y p0q " Y0.

Correction On pose

$$
\mathbf{y}(t) \stackrel{\text{def}}{=} \begin{pmatrix} y_1(t) \\ y_2(t) \end{pmatrix} = \begin{pmatrix} X(t) \\ Y(t) \end{pmatrix}.
$$

On a alors

$$
\mathbf{y}'(t) = \begin{pmatrix} X'(t) \\ Y'(t) \end{pmatrix} = \begin{pmatrix} 1 + \alpha X^2(t)Y(t) - (\beta + 1)X(t) \\ -\alpha X^2(t)Y(t) + \beta X(t) \end{pmatrix} = \begin{pmatrix} 1 + \alpha y_1^2(t)y_2(t) - (\beta + 1)y_1(t) \\ -\alpha y_1^2(t)y_2(t) + \beta y_1(t) \end{pmatrix} =
$$

On note

$$
\boldsymbol{f}_b(t,\boldsymbol{z}) = \begin{pmatrix} 1 + \alpha z_1^2 z_2 - (\beta + 1) z_1 \\ -\alpha z_1^2 z_2 + \beta z_1 \end{pmatrix}.
$$

Le problème de Cauchy associé est donc

$$
(\mathcal{C}_{\mathcal{B}}) \qquad \begin{cases} \mathbf{y}'(t) &= \mathbf{f}_b(t, \mathbf{y}(t)), \quad \forall t \in [0, T] \\ \mathbf{y}(t^0) &= \begin{pmatrix} X_0 \\ Y_0 \end{pmatrix} \in \mathbb{R}^2. \end{cases}
$$

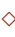

## EXERCICE 3

Déterminer le problème de Cauchy associé au modèle du pendule pesant simplifié :

$$
(\mathcal{P}) \quad \theta^{(2)}(t) + \frac{g}{L}\sin(\theta(t)) = 0.
$$

avec C.I.  $\theta(0) = \theta_0$  et  $\theta'(0) = \theta'_0$ . mmmmmmm wwwwwwwwwww

Correction C'est une E.D.O. d'ordre 2. On peut la réécrire sous la forme d'un système de 2 E.D.O. d'ordre 1. Pour celà on pose

$$
\boldsymbol{y}(t) \stackrel{\text{def}}{=} \begin{pmatrix} y_1(t) \\ y_2(t) \end{pmatrix} = \begin{pmatrix} \theta(t) \\ \theta'(t) \end{pmatrix}.
$$

On a alors

$$
\mathbf{y}^{(1)}(t) = \begin{pmatrix} y_1^{(1)}(t) \\ y_2^{(1)}(t) \end{pmatrix} = \begin{pmatrix} \theta^{(1)}(t) \\ \theta^{(2)}(t) \end{pmatrix} = \begin{pmatrix} \theta^{(1)}(t) \\ -\frac{g}{L}\sin(\theta(t)) \end{pmatrix}
$$

$$
= \begin{pmatrix} y_2(t) \\ -\frac{g}{L}\sin(y_1(t)) \end{pmatrix}.
$$

Soit  $f_p : [0, T] \times \mathbb{R}^2 \longrightarrow \mathbb{R}^2$  la fonction définie par  $f_p(t, z) = \begin{pmatrix} z_2 \\ g_{\text{city}} \end{pmatrix}$  $-\frac{g}{l}$  $\left(\frac{g}{L}\sin(z_1)\right)$  et  $\boldsymbol{y}^{[0]}$  =  $(\theta_0,\theta_0')^t$  Le problème de Cauchy associé s'écrit alors "

$$
(\mathcal{C}_{\mathcal{P}}) \qquad \begin{cases} \mathbf{y}'(t) &= \mathbf{f}_p(t, \mathbf{y}(t)), \quad \forall t \in [0, T] \\ \mathbf{y}(t^0) &= \mathbf{y}^{[0]} \in \mathbb{R}^2. \end{cases}
$$

### EXERCICE 4

On veut résoudre numériquement le problème  $(\mathcal{P})$  suivant : trouver y telle que

$$
(\mathcal{P}) \begin{cases} y'(t) = \cos(t) + 1, \ \forall t \in [0, 4\pi] \\ y(0) = 0. \end{cases}
$$

dont la solution exacte est  $y(t) = \sin(t) + t$ .

On rappelle le schéma d'Euler progressif pour la résolution d'un problème de Cauchy

$$
(\mathcal{S}) \begin{cases} y^{[n+1]} = y^{[n]} + h f(t^n, y^{[n]}), \\ y^{[0]} \qquad \text{donné.} \end{cases}
$$

avec  $(t^n)_{n0}^N$  discrétisation régulière de l'intervalle  $[0, 4\pi]$  avec N pas de discrétisation.

Q. 1 Expliquer en détail comment utiliser le schéma d'Euler progressif pour résoudre le problème  $(\mathcal{P})$  en précisant entre autres les données, les inconnues, les dimensions des variables, lien entre  $y^{[n+1]}$  et la fonction  $y, \ldots$ 

Q. 2 Soit  $a, b, a < b$  deux réels. Ecrire une fonction DisReg retournant une discrétisation régulière de l'intervalle  $[a; b]$  avec N pas de discrétisation.

**Q. 3** Ecrire une fonction redEUPsca retournant l'ensemble des couples  $(t^n, y^{[n+1]})_{n=0}^N$  cal- $\emph{culés par le schéma d'Euler progressif.}$ 

**Q.** 4 Ecrire un algorithme complet de résolution de  $(P)$  par le schéma d'Euler progressif.

 $\Box$ 

 $\Diamond$ 

#### **Correction**

**R.** 1 On commence par écrire le problème de cauchy associé à  $(P)$ :

$$
(\mathcal{PC}) \quad \begin{cases} y'(t) = f(t, y(t)), \forall t \in [t^0, t^0 + T] \\ y(t^0) = y_0 \in \mathbb{R}. \end{cases}
$$

avec  $t^0 = 0, T = 4\pi, y_0 = 0$  et

$$
f : [t0, t0 + T] \times \mathbb{R} \longrightarrow \mathbb{R}
$$
  
(t, z)  $\longrightarrow$  cos(t) + 1

Les données du problème de Cauchy sont donc les réels  $t^0, T, y_0$  et la fonction  $f$ . L'inconnue est la fonction  $y: [t^0, t^0 + T] \longrightarrow \mathbb{R}$ .

Pour résoudre numériquement le problème de Cauchy, on utilise le schéma  $(S)$  où les données sont celles du problème de Cauchy plus le nombre de discrétisations  $N \in \mathbb{N}^*$  On peux alors calculer

•  $t^n$ ,  $n \in [0, N]$  qui sont les points de la discrétisation régulière à N intervalles :

$$
t^n = t^0 + nh, \ \forall n \in [\![0, N]\!], \ \text{avec } h = \frac{T}{N}.
$$

•  $y^{[n]}$ ,  $n \in [0, N]$  déterminés par le schéma  $(S)$ . On a  $y^{[0]} = y^0$ , puis on calcule

$$
y^{[n+1]} = y^{[n]} + h f(t^n, y^{[n]}), \text{ pour } n = 0 \text{ à } N - 1
$$

**R. 2** Une discrétisation régulière de l'intervalle [a, b] avec N pas (constant) de discrétisation est donnée par

$$
t^n = a + nh, \ \forall n \in [\![0, N]\!], \ \text{avec } h = \frac{b - a}{N}.
$$

Algorithme 1: Fonction DisReg retournant une discrétisation régulière de l'intervalle  $|a, b|$ 

**Données :**  $a, b$  : deux réels,  $a < b$ 

N : un entier non nul (nombre de pas de discrétisation). Résultat :  $t$  : vecteur de  $\mathbb{R}^{N+1}$ 

1: **Fonction**  $t \leftarrow$  DisReg(  $a, b, N$  ) 2:  $h \leftarrow (b - a)/N$ 3: Pour  $n \leftarrow 0$  à N faire 4:  $\boldsymbol{t}(n+1) \leftarrow a + n * h$ 5: Fin Pour 6: Fin Fonction

R. 3 Les données du problème de Cauchy sont

**Données**:  $f : [t^0, t^0 + T] \times \mathbb{R} \longrightarrow \mathbb{R}$  fonction d'un problème de Cauchy (scalaire)  $t^0$  : réel, temps initial  $T$  : réel > 0  $y^0$  : réel, donnée initiale

auxquels, il faut ajouter le paramètre de discrétisation N

Données :  $N$  : un entier non nul (nombre de pas de discrétisation).

On choisit de retourner les couples  $(t^n, y^{[n]})$ ,  $n \in [0, N]$  sous la forme de deux vecteurs :

$$
\begin{array}{rcl}\n\textbf{R\'esultat}: & \textbf{t} & \text{:} & \text{vector de } \mathbb{R}^{N+1}, \textbf{t}(n) = t^{n-1}, \ \forall n \in [\![1, N+1]\!]\n\textbf{Y} & \text{:} & \text{vector de } \mathbb{R}^{N+1}, \textbf{Y}(n) = y^{[n-1]}, \ \forall n \in [\![1, N+1]\!]\n\end{array}
$$

On représente en mémoire les vecteurs  $t$  et  $Y$  en Figure 1.

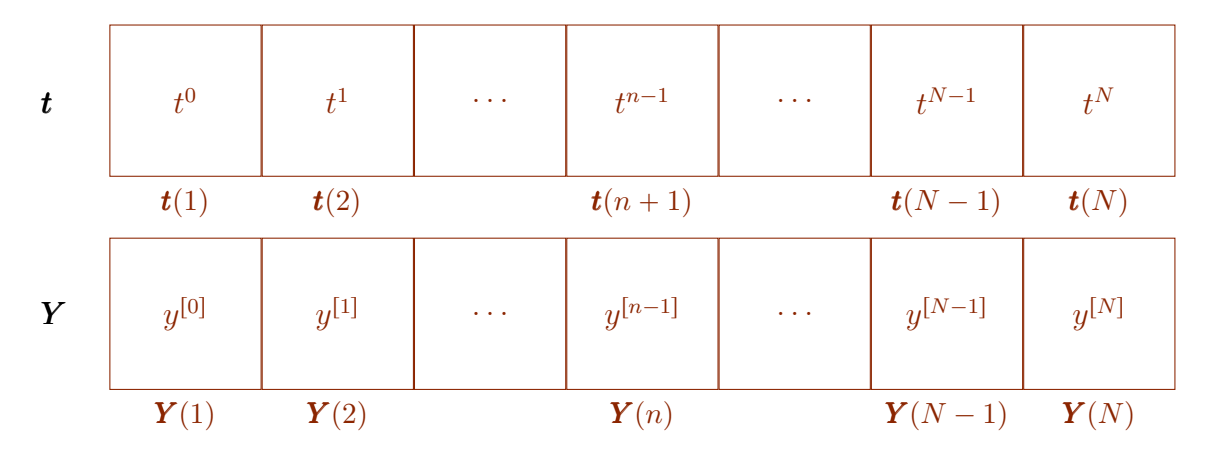

**Figure 1:** Représentation mémoire du vecteur  $\mathbf{t} \in \mathbb{R}^{N+1}$  et du vecteur  $\mathbf{Y} \in \mathbb{R}^{N+1}$ .

Le schéma théorique est donné par

$$
\begin{cases}\ny^{[0]} = y^0 \\
y^{[n+1]} = y^{[n]} + h f(t^n, y^{[n]}), \text{ pour } n = 0 \text{ à } N - 1.\n\end{cases}
$$

Le schéma algorithmique s'écrit alors

$$
\int \boldsymbol{Y}(1) = y^0 \tag{4.1}
$$

$$
\mathbf{Y}(n+2) = \mathbf{Y}(n+1) + h f(\mathbf{t}(n+1), \mathbf{Y}(n+1)), \text{ pour } n = 0 \text{ à } N - 1. \tag{4.2}
$$

ou de manière équivalente

$$
\int \boldsymbol{Y}(1) = y^0 \tag{4.3}
$$

$$
\mathbf{Y}(n+1) = \mathbf{Y}(n) + h f(\mathbf{t}(n), \mathbf{Y}(n)), \text{ pour } n = 1 \text{ à } N. \tag{4.4}
$$

L'algorithme de la fonction redEUPsca est :

Algorithme 2: Fonction redEUPsca : résolution d'un problème de Cauchy scalaire par le schéma d'Euler progressif

Données :  $f$  :  $[0, t^0 + T] \times \mathbb{R} \longrightarrow \mathbb{R}$  fonction d'un problème de Cauchy (scalaire)  $t^0$ : réel, temps initial  $T$  : réel > 0  $y^0$ : réel, donnée initiale N : un entier non nul (nombre de pas de discrétisation). **Résultat :**  $t$  : vecteur de  $\mathbb{R}^{N+1}$ ,  $t(n) = t^{n-1}$ ,  $\forall n \in [1, N+1]$ **Y** : vecteur de  $\mathbb{R}^{N+1}$ ,  $\mathbf{Y}(n) = y^{[n-1]}$ ,  $\forall n \in [1, N+1]$ 1: Fonction  $[t, Y] \leftarrow \text{redEUPsca}(f, t^0, T, y^0, N)$ 2:  $\boldsymbol{t} \leftarrow \text{DisReg}(t^0, t^0 + T, N)$ 3:  $h \leftarrow (b - a)/N$ 4:  $\boldsymbol{Y}(1) \leftarrow y^0$ 5: Pour  $n \leftarrow 1$  à N faire 6:  $Y(n + 1) \leftarrow Y(n) + h * f(t(n), Y(n))$ 7: Fin Pour 8: Fin Fonction

R. 4 Il faut tout d'abord écrire la fonction fCauchy correspondant à la fonction f:

|                                                  | <b>Algorithme 3:</b> Fonction fCauchy : fonction f du problème de Cauchy associé à $(\mathcal{P})$ |  |
|--------------------------------------------------|----------------------------------------------------------------------------------------------------|--|
| <b>Données</b> : $t$ : un réel                   | $z$ : un réel                                                                                      |  |
| <b>Résultat</b> : $w$ : un réel                  |                                                                                                    |  |
| 2: $w \leftarrow \cos(t) + 1$<br>3: Fin Fonction | 1: <b>Fonction</b> $w \leftarrow f$ Cauchy $(t, y)$                                                |  |

L'algorithme de résolution est :

Algorithme 4: Résolution numérique du problème  $(\mathcal{P})$ 

1:  $t^0 \leftarrow 0$ 2:  $T \leftarrow 4\pi$ 3:  $y^0 \leftarrow 0$ 4:  $[t, Y] \leftarrow \text{redEUPsca}(\text{fCauchy}, t^0, T, y^0, 500)$ 

 $\Diamond$ 

## EXERCICE 5

Soit le problème de Cauchy vectoriel

$$
\begin{cases}\n\mathbf{y}'(t) = \mathbf{f}(t, \mathbf{y}(t)), \quad \forall t \in [t^0, t^0 + T], \\
\mathbf{y}(t^0) = \mathbf{y}_0 \in \mathbb{R}^m,\n\end{cases}
$$

avec  $\boldsymbol{f} : [t^0, t^0 + T] \times \mathbb{R}^m \longrightarrow \mathbb{R}^m$ . On souhaite écrire une fonction algorithmique redE-UPVec permettant de résoudre ce problème de Cauchy (vectoriel) par le schéma vectoriel explicite d'Euler progressif

$$
\begin{cases} y^{[n+1]} = y^{[n]} + h f(t^n, y^{[n]}), \ \forall n \in [0, N-1] \\ y^{[0]} = y_0 \end{cases}
$$

avec  $(t^n)_{n=0}^N$  la discrétisation régulière de  $[t^0, t^0 + T]$  avec N pas de discrétisation et  $\boldsymbol{y}^{[n]} = \begin{pmatrix} y_1^{[n]} \ \vdots \end{pmatrix}$ 1 . . .  $y_m^{[n]}$ et  $y^{[n]}$   $\approx$   $y(t^n)$ . Cette fonction devra retourner l'ensemble des  $t^n$  et des  $y^{[n]}$ 

pour  $n\mathbb{I}0$ , N

Q. 1 a. Rappeler précisement les données du problème de Cauchy vectoriel.

- b. Quelles sont les données de la fonction algorithmique redEUPVec en précisant le type et la dimension pour chacune?
- c. Quelles sont les sorties/résultats de la fonction algorithmique redEUPVec en précisant le type et la dimension pour chacun?

 $\Box$ 

On rappelle l'écriture simplifiée d'accès aux colonnes d'une matrice décrit en section ??

| Algorithmique                                                       |                                             |                                                                                                    |
|---------------------------------------------------------------------|---------------------------------------------|----------------------------------------------------------------------------------------------------|
| fonction                                                            | <i>version simplifiée</i>                   | Description mathématique                                                                                                    |
| $\mathbf{u} \leftarrow \text{getMatch}(\mathbb{A}, i)$              | $\boldsymbol{u} \leftarrow \mathbb{A}(:,j)$ | $\mathbf{u} \in \mathbb{R}^m$ est déterminé par $\mathbf{u}_i = \mathbb{A}_{i,j}$ , $\forall i \in \llbracket 1, n \rrbracket$ |
| $\mathbb{A} \leftarrow \text{setMatCol}(\mathbb{A}, \mathbf{u}, j)$ | $\mathbb{A}(:,j) \leftarrow u$              | la colonne j de $\mathbb A$ est remplacée par $\mathbf u \in \mathbb R^m$                                                      |
|                                                                     |                                             | et on a $\mathbb{A}_{i,j} = \mathbf{u}_i, \forall i \in [1, n].$                                                               |

Table 1: Accès algorithmique aux colonnes d'une matrice  $A \in \mathcal{M}_{m,n}(\mathbb{R})$  décrit en section ??

Q. 2 Ecrire la fonction algorithmique redEUPVec permettant de résoudre ce problème de Cauchy (vectoriel) par le schéma explicite d'Euler progressif. On utilisera l'écriture algorithmique simplifiée d'accès aux éléments d'une matrice (voir Table 1).

Q. 3 Ecrire la fonction algorithmique redEUPVecfun permettant de résoudre ce problème de Cauchy (vectoriel) par le schéma explicite d'Euler progressif. On utilisera l'écriture algorithmique avec fonctions pour l'accès aux éléments d'une matrice (voir Table 1).  $\Box$ 

Correction

- R. 1 a. Les données du problème de Cauchy vectoriel sont
	- $t^0 \in \mathbb{R}$ , le temps initial,
	- $T \in \mathbb{R}^{+*}$ , la periode de temps,
	- $y^{[0]} \in \mathbb{R}^m$ , la donnée initiale,
	- $f: [t^0, t^0 + T] \times \mathbb{R}^m \longrightarrow \mathbb{R}^m$ , la fonction de Cauchy.
	- b. Les données de la fonction algorithmique redEUPVec sont celles du problème de Cauchy vectoriel auxquels, il faut ajouter le paramètre de discrétisation N
		- $\bullet$  N, un entier non nul (nombre de pas de discrétisation).
	- c. On choisit de retourner  $(t^n)_{n=0}^N$  sous la forme d'un vecteur  $t \in \mathbb{R}^{N+1}$  et  $(\boldsymbol{y}^{[n]})_{n=0}^N$  $n \in [0, N]$  sous la forme d'une matrice de  $\mathbb{Y} \in \mathcal{M}_{m,N+1}(\mathbb{R})$  (ou tableau à m lignes et  $N + 1$  colonnes). Plus précisement, on a

**Résultat :** *t* : vector de 
$$
\mathbb{R}^{N+1}
$$
,  $t(n) = t^{n-1}$ ,  $\forall n \in [\![1, N + 1]\!]$   
∀ : matrices de  $\mathcal{M}_{m,N+1}(\mathbb{R})$ ,  $\mathbb{Y}(i,n) = y_i^{[n-1]}$ ,  $\forall (i,n) \in [\![1,m]\!] \times [\![1,N+1]\!]$ .

On représente en mémoire le vecteur **t** et la matrice  $\mathbb{Y}$  respectivement en Figure 2 et 3.

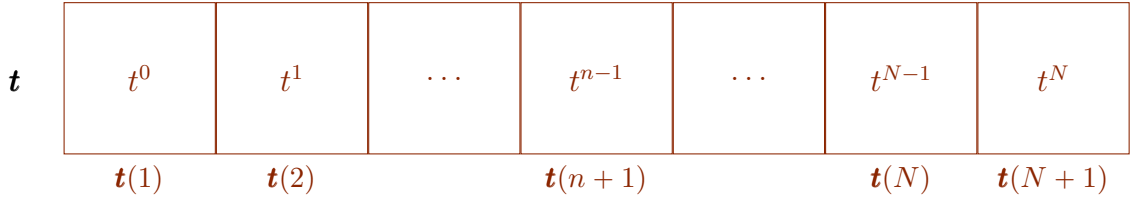

Figure 2: Représentation mémoire du vecteur  $t \in \mathbb{R}^{N+1}$ .

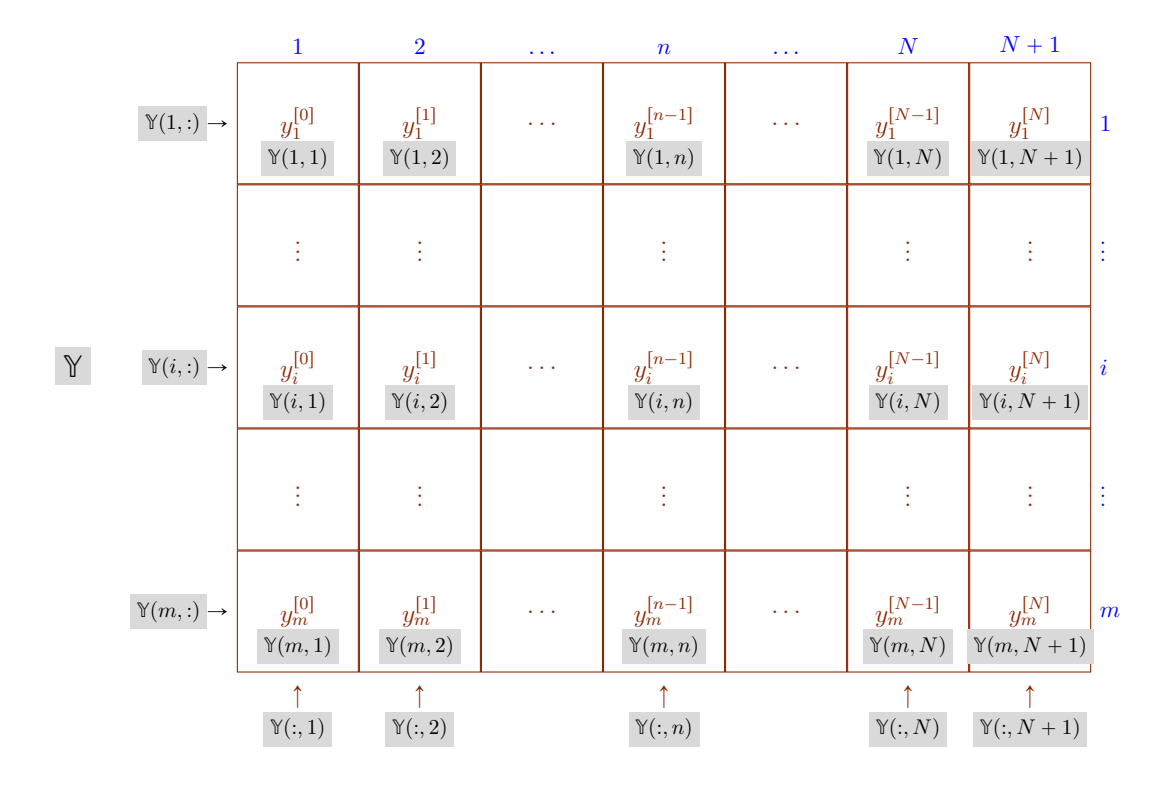

**Figure 3:** Représentation mémoire de  $\mathbb{Y} \in \mathcal{M}_{m,N+1}(\mathbb{R})$ .

Une autre façon de représenter *vectoriellement* la matrice  $\mathbb{Y} \in \mathcal{M}_{m,N+1}(\mathbb{R})$ .

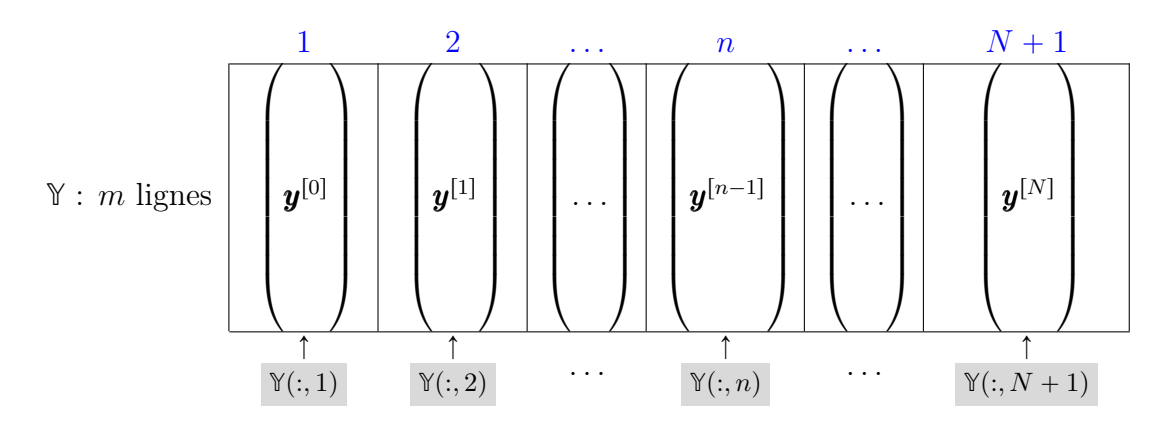

**Table 2:** Représentation mémoire de  $\mathbb{Y} \in \mathcal{M}_{m,N+1}(\mathbb{R})$  à l'aide des vecteurs colonnes.

R. 2 Voici la description de la fonction redEUPVec (sans son implémentation)

Algorithme 5: Fonction redEUPVec : résolution d'un problème de Cauchy vectoriel par le schéma d'Euler progressif (entête de la fonction)

|                    |  | <b>Données :</b> $f : [t^0, t^0 + T] \times \mathbb{R}^m \longrightarrow \mathbb{R}^m$ fonction d'un                                  |
|--------------------|--|----------------------------------------------------------------------------------------------------|
|                    |  | problème de Cauchy (vectoriel)                                                                                                    |
|                    |  | $t^0$ : réel, temps initial                                                                                                    |
|                    |  | $T$ : réel > 0                                                                                                    |
|                    |  | $y^0$ : $\mathbb{R}^m$ , donnée initiale                                                                                              |
|                    |  | $N$ : un entier non nul (nombre de pas de discrétisation).                                                                            |
|                    |  | <b>Résultat :</b> $t$ : vecteur de $\mathbb{R}^{N+1}$ , $t(n) = t^{n-1}$ , $\forall n \in [1, N+1]$                                   |
|                    |  | $\mathbb{Y}$ : matrice de $\mathcal{M}_{m,N+1}(\mathbb{R}), \mathbb{Y}(i,n) = y_i^{[n-1]}, \ \forall (i,n) \in [1,m] \times [1,N+1].$ |
|                    |  | 1: <b>Fonction</b> $[t, \mathbb{Y}] \leftarrow \text{redEUPVec}(f, t^0, T, \mathbf{y}^0, N)$                                          |
| 2:<br>$\mathbf{1}$ |  |                                                                                                    |
| 3: Fin Fonction    |  |                                                                                                    |

Nous allons maintenant utiliser une méthode de raffinement pour obtenir au final l'algorithme permettant de *remplir* le vecteur  $t$  et la matrice  $\mathbb{Y}$  en utilisant le langage algorithmique simplifié.

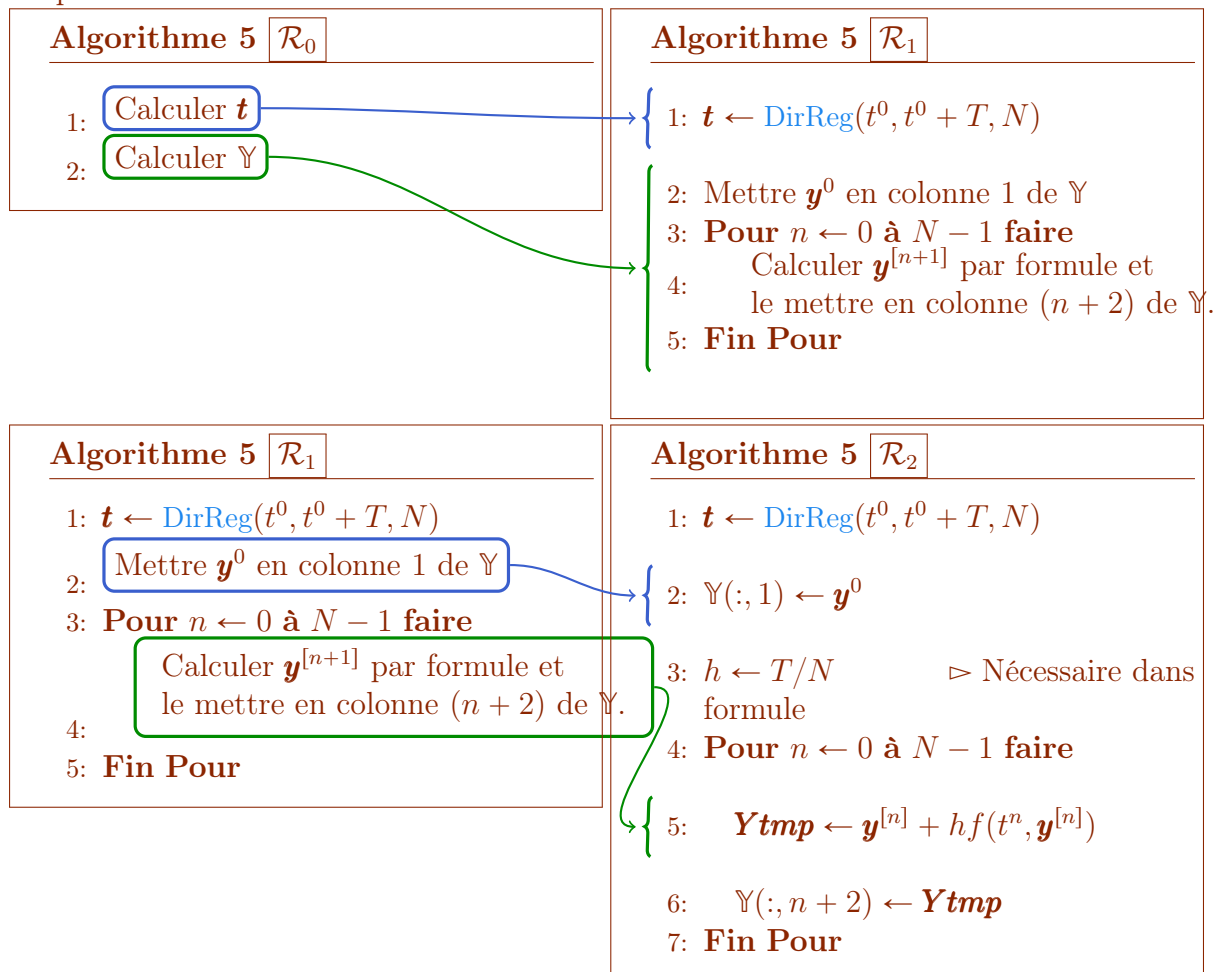

Or  $t(n)$  est stocké en  $t(n + 1)$  et  $y^{[n]}$  est stocké en colonne  $n + 1$  de la matrice  $\mathbb{Y}$ , c'est à dire en  $\mathbb{Y}(:, n)$ . On obtient alors

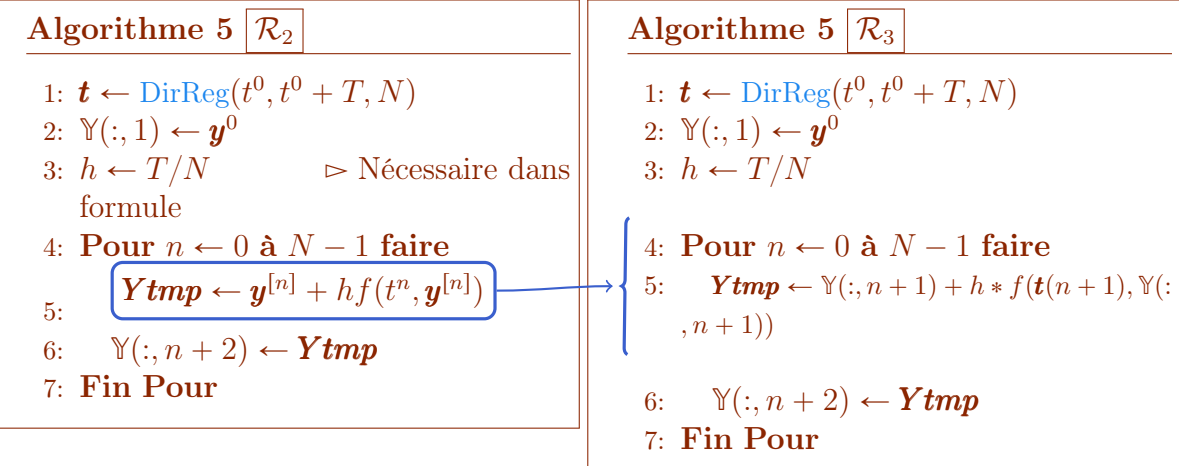

Dans ce dernier raffinement, purement algorithmique (les précédents raffinements contenaient encore des notations mathématiques), on peut changer la boucle pour alléger l'écriture:

Algorithme 5: Fonction redEUPVec : résolution d'un problème de Cauchy vectoriel par le schéma d'Euler progressif (langage algorithmique simplifié)

Données :  $f$  $[0, t^0 + T] \times \mathbb{R}^m \longrightarrow \mathbb{R}^m$  fonction d'un problème de Cauchy (vectoriel)  $t^0$ : réel, temps initial  $T :$  réel > 0  $y^0$  :  $\mathbb{R}^m$ , donnée initiale N : un entier non nul (nombre de pas de discrétisation). **Résultat :**  $t$  : vecteur de  $\mathbb{R}^{N+1}$ ,  $t(n) = t^{n-1}$ ,  $\forall n \in [1, N+1]$  $\mathbb{Y}$  : matrice de  $\mathcal{M}_{m,N+1}(\mathbb{R}), \ \mathbb{Y}(i, n) = y_i^{[n-1]}$  $\mathbb{I}_{i}^{[n-1]}, \ \forall (i, n) \in [\![1, m]\!] \times [\![1, N + 1]\!]$ . 1: **Fonction**  $[t, \mathbb{Y}] \leftarrow \text{redEUPVec}(f, t^0, T, \mathbf{y}^0, N)$ 2:  $\boldsymbol{t} \leftarrow \text{DirReg}(t^0, t^0 + T, N)$ 3:  $\mathbb{Y}(:,1) \leftarrow \mathbf{y}^0$ 4:  $h \leftarrow T/N$ 5: Pour  $n \leftarrow 1$  à N faire  $\triangleright$  Décalage d'indice 6:  $\qquad \mathbf{Ytmp} \leftarrow \mathbb{Y}(:, n) + h * f(\mathbf{t}(n), \mathbb{Y}(:, n))$ 7:  $\mathbb{Y}(:, n + 1) \leftarrow Ytmp$ 8: Fin Pour 9: Fin Fonction

Bien sûr les lignes 6 et 7 de cet algorithme peuvent être condensée en

$$
\mathbb{Y}(:,n+1) \leftarrow \mathbb{Y}(:,n) + h * f(\mathbf{t}(n), \mathbb{Y}(:,n)).
$$

R. 3 Dans l'Algorithme 5: , seules les lignes 3, 6 et 7 sont à remplacer par des fonctions effectuant les mêmes opérations. Pour les lignes 3 et 7, on utilisera la fonction setMatCol. La ligne 6 correspond en fait à une combinaison linéaire entre les deux vecteurs de  $\mathbb{R}^m$ ,  $\mathbb{Y}(:, n)$  et  $f(\mathbf{t}(n), \mathbb{Y}(:, n))$ 

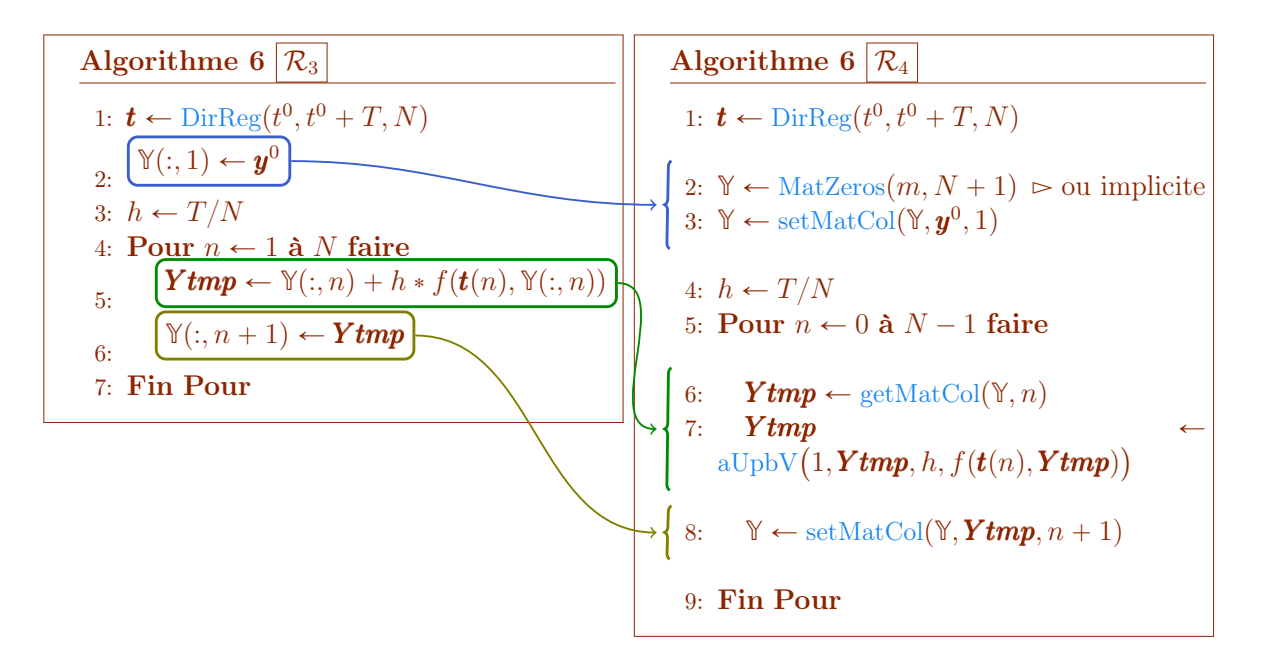

Algorithme 6: Fonction redEUPVecfun : résolution d'un problème de Cauchy vectoriel par le schéma d'Euler progressif (langage algorithmique non simplifié)

Données :  $f$  $[0, t^0 + T] \times \mathbb{R}^m \longrightarrow \mathbb{R}^m$  fonction d'un problème de Cauchy (vectoriel)  $t^0$ : réel, temps initial  $T :$  réel > 0  $y^0$  :  $\mathbb{R}^m$ , donnée initiale  $N$  : un entier non nul (nombre de pas de discrétisation). **Résultat :**  $t$  : vecteur de  $\mathbb{R}^{N+1}$ ,  $t(n) = t^{n-1}$ ,  $\forall n \in [1, N+1]$  $\mathbb{Y}$  : matrice de  $\mathcal{M}_{m,N+1}(\mathbb{R}), \ \mathbb{Y}(i, n) = y_i^{[n-1]}$  $\mathbb{I}_{i}^{[n-1]}, \ \forall (i, n) \in [\![1, m]\!] \times [\![1, N + 1]\!]$ . 1: **Fonction**  $[t, \mathbb{Y}] \leftarrow \text{redEUPVecfun}(f, t^0, T, \mathbf{y}^0, N)$ 2:  $\boldsymbol{t} \leftarrow \text{DirReg}(t^0, t^0 + T, N)$  $3: \mathbb{Y} \leftarrow \text{MatZeros}(m, N + 1)$ 4:  $\mathbb{Y} \leftarrow \text{setMatCol}(\mathbb{Y}, \mathbf{y}^0, 1)$ 5:  $h \leftarrow T/N$ 6: Pour  $n \leftarrow 1$  à N faire 7:  $Y \text{tmp} \leftarrow \text{getMatCol}(\mathbb{Y}, n)$ 7:  $Ytmp \leftarrow \text{getMatCol}(\mathbb{Y}, n)$ <br>8:  $Ytmp \leftarrow \text{aUpbV}(1, Ytmp, h, f(t(n), Ytmp))$ 9:  $\mathbb{Y} \leftarrow \text{setMatCol}(\mathbb{Y}, \textbf{Ytmp}, n + 1)$ 10: Fin Pour 11: Fin Fonction

Une autre possibilité d'écriture est:

```
1: Fonction [t, \mathbb{Y}] \leftarrow \text{redEUPVecfunvl}(f, t^0, T, \mathbf{y}^0, N)2: \boldsymbol{t} \leftarrow \text{DirReg}(t^0, t^0 + T, N)\mathcal{S}: \quad \mathbb{Y} \leftarrow \text{MatZeros}(m, N + 1)4: \mathbb{Y} \leftarrow \text{setMatCol}(\mathbb{Y}, \mathbf{y}^0, 1)5: h \leftarrow T/N6: \quad Ytmp \leftarrow y^07: Pour n \leftarrow 1 à N faire
```
9:  $\mathbb{Y} \leftarrow \text{setMatCol}(\mathbb{Y}, \textbf{Ytmp}, n + 1)$ 

10: Fin Pour

11: Fin Fonction

 $\Diamond$ 

## EXERCICE 6

Soit l'équation différentielle ordinaire linéaire du troisième ordre avec conditions initiales données par

$$
(1 + t + t2) y(3)(t) + (3 + 6t) y(2)(t) + 6 y(1)(t) = 6t, \quad \forall t \in [0, T],
$$
  
y(0) =  $\alpha$ ,  $y(1)(0) = \beta$ ,  $y(2)(0) = \gamma$ .

Ici  $y^{(k)}$  note la dérivée k-ième de y.

Pour cette EDO, il existe une unique solution donnée par

$$
y(t) = \frac{t^4 + 2At^2 + 4Bt + 4C}{4(t^2 + t + 1)}
$$

avec  $(A, B, C) \in \mathbb{R}^3$  vérifiant

$$
C = \alpha, \quad B - C = \beta \quad \text{et} \quad A - 2B = \gamma.
$$

On a aussi

$$
y^{(1)}(t) = \frac{t^3 + At + B}{t^2 + t + 1} - \frac{(t^4 + 2At^2 + 4Bt + 4C)(2t + 1)}{4(t^2 + t + 1)^2}
$$
  
\n
$$
y^{(2)}(t) = \frac{3t^2 + A}{t^2 + t + 1} - \frac{2(t^3 + At + B)(2t + 1)}{(t^2 + t + 1)^2} + \frac{(t^4 + 2At^2 + 4Bt + 4C)(2t + 1)^2}{2(t^2 + t + 1)^3} - \frac{t^4 + 2At^2 + 4Bt + 4C}{2(t^2 + t + 1)^2}.
$$

**Q. 1** Déterminer le problème de Cauchy vectoriel associé à cette EDO  $\Box$ 

Dans la suite, on prendra  $T = 10$ ,  $\alpha = 6$ ,  $\beta = -5$  et  $\gamma = -2$ .

Q. 2 Ecrire un programme permettant de résoudre numériquement le problème de Cauchy associé à cette EDO à l'aide de la fonction algorithmique  $[t, \mathbb{Y}] \leftarrow$  redEUPvec $(f, t0, T, Y0, N)$  $(voir Exercise \textit{précédent}).$ 

On suppose que notre language algorithmique dispose d'une fonction graphique  $plot(X, Y)$ reliant par des segments les points successifs

$$
(X(1), Y(1)), (X(2), Y(2)), \ldots, (X(end), Y(end))
$$

les tableaux X et Y ayant même longeurs et correspondent respectivement aux tableaux des abscisses et des ordonnées.

On pourra utiliser la version simplifiée du langage algorithmique.

Q. 3 Donner les commandes permettant, après avoir utilisé le programme algorithmique précédent, de représenter graphiquement les approximations obtenues par le schéma, de

$$
(y(t^n))_{n=0}^N
$$
,  $(y^{(1)}(t^n))_{n=0}^N$  et  $(y^{(2)}(t^n))_{n=0}^N$ 

Q. 4 Ecrire un programme algorithmique permettant de représenter graphiquement les solutions exactes aux points de discrétisation, c'est à dire

$$
(y(t^n))_{n=0}^N
$$
,  $(y^{(1)}(t^n))_{n=0}^N$  et  $(y^{(2)}(t^n))_{n=0}^N$ 

Q. 5 Ecrire un programme algorithmique permettant de représenter graphiquement les erreurs numériques commises en valeurs absolues par le schéma pour les approximations de  $\sqrt{N}$  $\sqrt{N}$  $\sqrt{N}$ 

$$
(y(t^n))_{n=0}^N
$$
,  $(y^{(1)}(t^n))_{n=0}^N$  et  $(y^{(2)}(t^n))_{n=0}^N$ 

 $\Box$ 

 $\Box$ 

 $\Box$ 

**Correction** 

R. 1 C'est une EDO d'ordre 3, nous allons donc les transformer en 3 EDO d'ordre 1 en posant

$$
\begin{array}{cccc}\n\boldsymbol{Y} & : & [0, T] & \longrightarrow & \mathbb{R}^3 \\
 & t & \longmapsto & \boldsymbol{Y}(t) = \begin{pmatrix} \boldsymbol{Y}_1(t) \\ \boldsymbol{Y}_2(t) \\ \boldsymbol{Y}_3(t) \end{pmatrix} \stackrel{\text{def}}{=} \begin{pmatrix} y(t) \\ y^{(1)}(t) \\ y^{(2)}(t) \end{pmatrix}.\n\end{array}
$$

On cherche tout d'abord à établir la fonction de Cauchy  $f : [0, T] \times \mathbb{R}^3 \longrightarrow \mathbb{R}^3$  associée à l'EDO et vérifiant

$$
\forall t \in [0, T], \quad \mathbf{Y}'(t) = \mathbf{f}(t, \mathbf{Y}(t)).
$$

Soit  $t \in [0, T]$ , on a

$$
\mathbf{Y}'(t) = \begin{pmatrix} \mathbf{Y}'_1(t) \\ \mathbf{Y}'_2(t) \\ \mathbf{Y}'_3(t) \end{pmatrix} = \begin{pmatrix} y^{(1)}(t) \\ y^{(2)}(t) \\ y^{(3)}(t) \end{pmatrix} = \begin{pmatrix} \mathbf{Y}_2(t) \\ \mathbf{Y}_3(t) \\ y^{(3)}(t) \end{pmatrix}
$$

De plus, comme  $1 + t + t^2 \neq 0$ , on a

$$
y^{(3)}(t) = \frac{6t - (3 + 6t) y^{(2)}(t) - 6 y^{(1)}(t)}{1 + t + t^2}.
$$

On en déduit donc

$$
\boldsymbol{Y}(t) = \begin{pmatrix} \boldsymbol{Y}_2(t) \\ \boldsymbol{Y}_3(t) \\ \frac{6t - (3 + 6t) y^{(2)}(t) - 6 y^{(1)}(t)}{1 + t + t^2} \end{pmatrix} = \begin{pmatrix} \boldsymbol{Y}_2(t) \\ \boldsymbol{Y}_3(t) \\ \frac{6t - (3 + 6t) \boldsymbol{Y}_3(t) - 6 \boldsymbol{Y}_2(t)}{1 + t + t^2} \end{pmatrix}
$$

La fonction de Cauchy s'écrit alors

$$
f : [0, T] \times \mathbb{R}^3 \longrightarrow \mathbb{R}^3
$$

$$
(t, \mathbf{Z}) \longrightarrow \begin{pmatrix} \mathbf{Z}_2 \\ \mathbf{Z}_3 \\ \frac{6t - (3 + 6t)\mathbf{Z}_3 - 6\mathbf{Z}_2}{1 + t + t^2} \end{pmatrix}
$$

Le problème de Cauchy associé à l'EDO s'écrit alors:

Trouver 
$$
Y : [0, T] \longrightarrow \mathbb{R}^3
$$
 telle que

\n
$$
\begin{cases}\nY'(t) = f(t, Y(t)), & \forall t \in [0, T], \\
Y(0) = \begin{pmatrix} \alpha \\ \beta \\ \gamma \end{pmatrix} \in \mathbb{R}^3.\n\end{cases}\n\tag{P}_3
$$

R. 2 On écrit tout d'abord la fonction algorithmique, nommée fC3 par exemple, correspondant à la fonction de Cauchy f

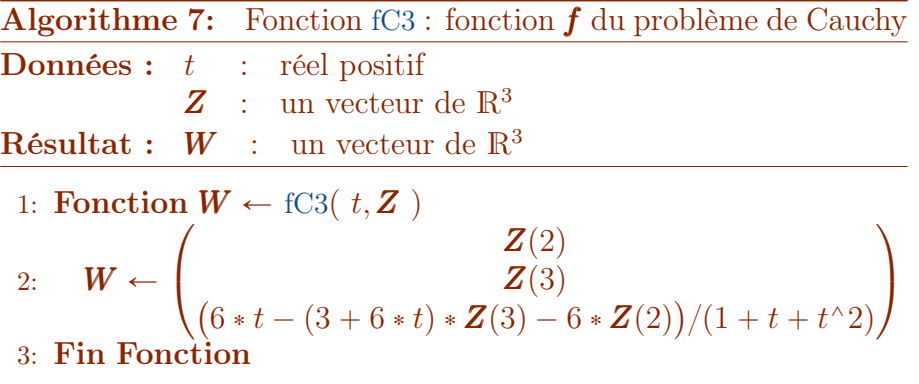

Algorithme 8: Programme permettant de résoudre numériquement le problème de Cauchy avec  $T = 10, \alpha = 6, \beta = -5$  et  $\gamma = -2$ .

1:  $Y0 \leftarrow$  $\overline{1}$ 6  $-5$  $-2$  $\mathcal{\triangleright}$  Données initiales 2:  $[t, \mathbb{Y}] \leftarrow \text{redEUPvec}(fC3, 0, 10, \textbf{Y0}, 1000)$ 

R. 3 Dans le programme algorithmique précédent, on a utilisé

¨

˛

$$
[\boldsymbol{\mathit{t}},\mathbb{Y}]\leftarrow \mathrm{redEUPvec}(\mathrm{fC3},0,10,\boldsymbol{Y0},1000)
$$

pour résoudre le problème de Cauchy vectoriel  $(\mathcal{P}_3)$  obtenu en **Q.1**. La fonction redEUPvec permet de résoudre numériquement ce problème de Cauchy en utilisant le schéma vectoriel explicite d'Euler progressif générique suivant: "

$$
\begin{cases} \boldsymbol{y}^{[n+1]} = \boldsymbol{y}^{[n]} + h\boldsymbol{f}(t^n, \boldsymbol{y}^{[n]}), \ \forall n \in [0, N-1] \\ \boldsymbol{y}^{[0]} = \boldsymbol{y}_0 \end{cases}
$$

avec  $(t^n)_{n=0}^N$  la discrétisation régulière de  $[t^0, t^0 + T]$  avec N pas de discrétisation et  $\boldsymbol{y}^{[n]}=% \begin{bmatrix} \boldsymbol{y}^{[n]} & \boldsymbol{y}^{[n]} \end{bmatrix}$  $t^{\prime\prime}$  $\int_{0}^{y_1^{[n]}}$ 1 . . .  $y^{[n]}_m$  $\frac{1}{2}$ et  $y^{[n]} \approx Y(t^n)$ , où Y est la solution exacte du problème de Cauchy  $(\mathcal{P}_3)$ .

Dans le programme algorithmique, on a  $m = 3$  et on a choisi  $N = 1000$ . On a donc pour tout *n* dans  $[0, N]$ :

$$
\bm{y}^{[n]} = \begin{pmatrix} \bm{y}^{[n]}_1 \\ \bm{y}^{[n]}_2 \\ \bm{y}^{[n]}_3 \end{pmatrix} \approx \bm{Y}(t^n) = \begin{pmatrix} \bm{Y}_1(t^n) \\ \bm{Y}_2(t^n) \\ \bm{Y}_3(t^n) \end{pmatrix}.
$$

De plus, par définition de  $Y$  (voir  $Q.1$ ), on a

$$
\begin{pmatrix} Y_1(t^n) \\ Y_2(t^n) \\ Y_3(t^n) \end{pmatrix} \stackrel{\text{def}}{=} \begin{pmatrix} y(t^n) \\ y^{(1)}(t^n) \\ y^{(2)}(t^n) \end{pmatrix}.
$$

où y est la solution de l'EDO initiale du 3ème ordre. On obtient donc

$$
\bm{y}^{[n]} = \begin{pmatrix} \bm{y}_1^{[n]} \\ \bm{y}_2^{[n]} \\ \bm{y}_3^{[n]} \end{pmatrix} \approx \begin{pmatrix} y(t^n) \\ y^{(1)}(t^n) \\ y^{(2)}(t^n) \end{pmatrix}.
$$

La fonction redEUPvec retourne donc

•  $t \in \mathbb{R}^{N+1}$  contenant l'ensemble de la discrétisation régulière de l'intervalle  $[0, 10]$ :

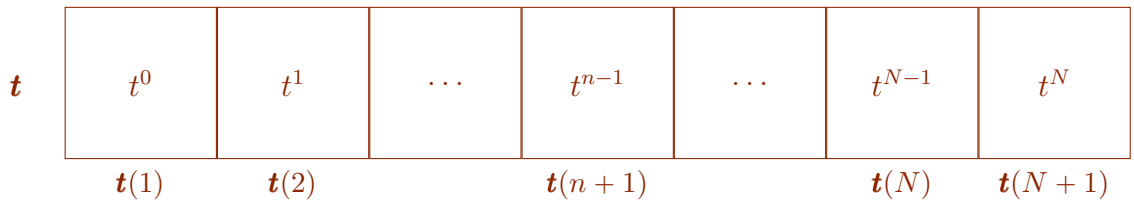

•  $\mathbb{Y} \in \mathcal{M}_{3,N+1}(\mathbb{R})$  contenant l'ensemble des  $y^{[n]}$ ,  $n \in [0, N]$ :

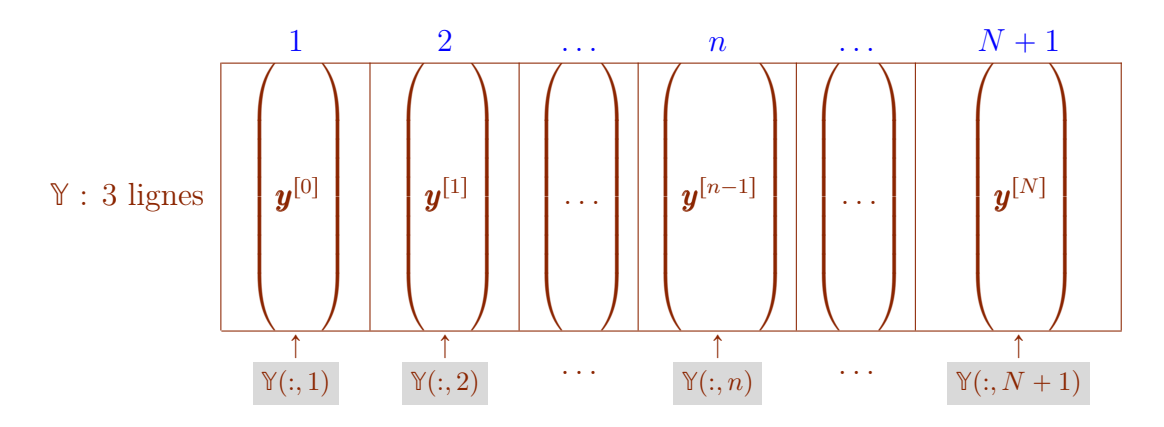

Voici une autre façon de représenter **Y** sous la forme d'un tableau de 3 lignes et  $(N + 1)$  colonnes:

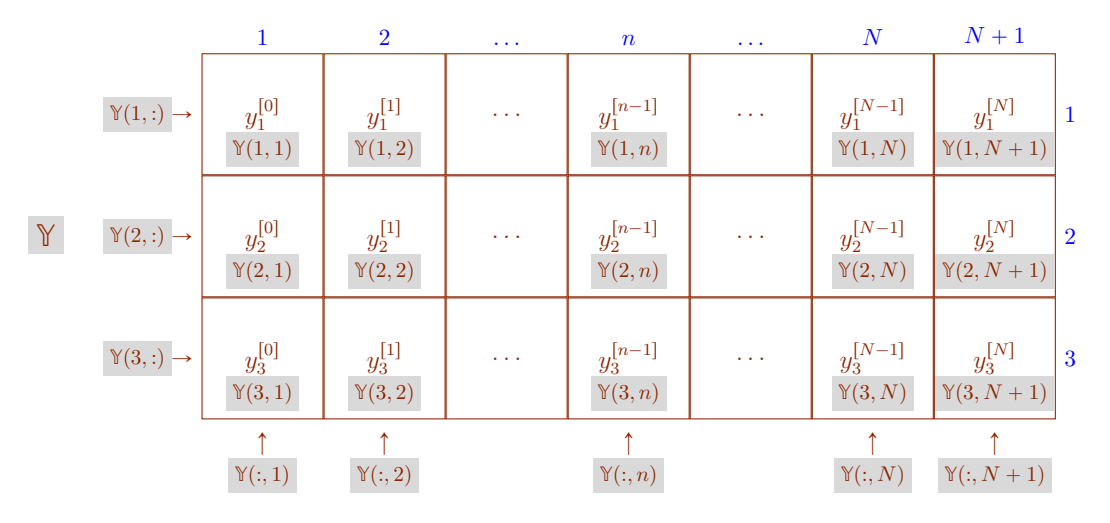

Tout le blabla précédent a été rédigé pour aider à la compréhension, mais, avec un peu d'habitude, on a immédiatement

• les approximations de  $(y(t^n))$  $\sqrt{N}$  $\sum_{n=0}^{N}$  correspondent à la première ligne de  $\mathbb{Y}$  avec

$$
\mathbb{Y}(1, n+1) \approx y(t^n), \quad \forall n \in [0, n]
$$

et la commande (utilisant le langage algorithmique simplifié) qui permet de représenter ces approximations est:

$$
\text{plot}(\boldsymbol{t}, \mathbb{Y}(1, :))
$$

• les approximations de  $(y^{(1)}(t^n))$  $\sqrt{N}$  $\sum_{n=0}^{N}$  correspondent à la deuxième ligne de  $\mathbb{Y}$  avec

 $\mathbb{Y}(2, n + 1) \approx y^{(1)}(t^n), \quad \forall n \in [0, n]$ 

et la commande (utilisant le langage algorithmique simplifié) qui permet de représenter ces approximations est:

$$
\mathrm{plot}(\boldsymbol{t}, \mathbb{Y}(2, :))
$$

• les approximations de  $(y^{(2)}(t^n))$  $\sqrt{N}$  $\sum_{n=0}^{N}$  correspondent à la troisième ligne de  $\mathbb{Y}$  avec

$$
\mathbb{Y}(3, n+1) \approx y^{(2)}(t^n), \quad \forall n \in [\![0, n]\!]
$$

et la commande (utilisant le langage algorithmique simplifié) qui permet de représenter ces approximations est:

$$
\text{plot}(\boldsymbol{t}, \mathbb{Y}(3, :))
$$

R. 4 Il faut tout d'abord écrire les fonctions algoritmiques correspondant à la solution exacte  $y(t)$ , sa dérivée  $y'(t)$  et sa dérivée seconde  $y'(t)$  que l'on nommera respectivement yex, dyex, et d2yex.

Algorithme 9: Fonction yex : retourne la solution exacte en t **Données :**  $t$  : un réel,  $A, B, C$  : trois réels **Résultat :**  $w$  : un réel tel que  $w = y(t)$ 1: Fonction  $w \leftarrow \text{yex}(t, A, B, C)$ 2:  $w \leftarrow (2*A*t^2+4*B*t+4*C+t^4)/(4*(t^2+t+1))$ 3: Fin Fonction

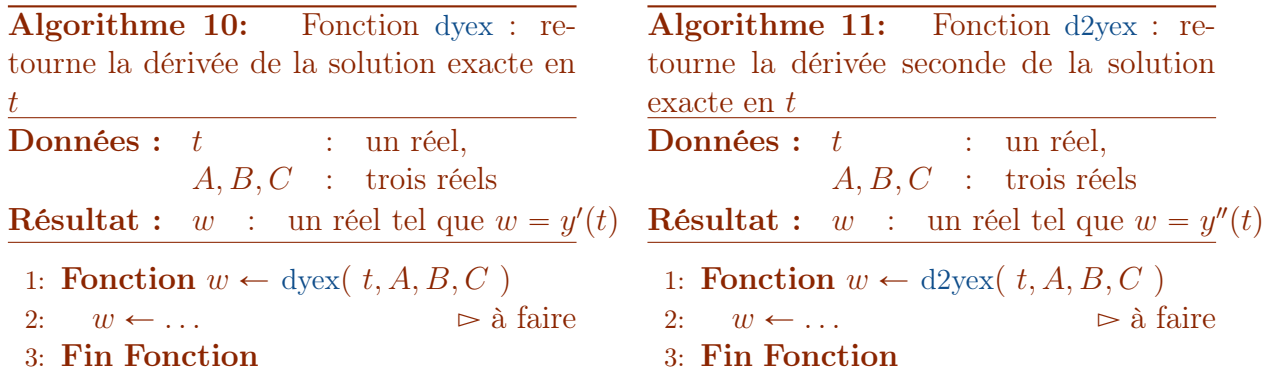

Algorithme 12: Programme permettant de représenter graphiquement la solution exacte, sa dérivée première et sa dérivée seconde à partir des données  $N$ ,  $\alpha$ ,  $\beta$  et  $\gamma$ .

1:  $N \leftarrow 1000, \ \alpha \leftarrow 6, \ \beta \leftarrow -5, \ \gamma \leftarrow -2$ 2:  $C \leftarrow \alpha$ ,  $B \leftarrow \beta + C$ ,  $A \leftarrow \gamma + 2 * B$ 3:  $t \leftarrow \text{DisReg}(0, 10, N)$ 4: Pour  $n \leftarrow 1$  à  $N + 1$  faire 5:  $\boldsymbol{Yex}(n) \leftarrow \text{yex}(\boldsymbol{t}(n), A, B, C)$ 6:  $d\textit{Year}(n) \leftarrow \text{d}\text{yex}(t(n), A, B, C)$ 7:  $d2\textbf{Year}(n) \leftarrow \text{d2}\text{yex}(t(n), A, B, C)$ 8: Fin Pour 9: plot(*t*, **Yex**)  $\triangleright$  Représentation de la solution exacte 10:  $plot(t, dYex)$   $\triangleright$  Représentation de sa dérivée 11:  $plot(t, d2Y ex)$   $\triangleright$  Représentation de sa dérivée seconde

R. 5 L'erreur est la différence entre la solution exacte et la solution numérique au même point de discrétisation.

Par exemple les erreurs numériques commises en valeurs absolues par le schéma pour les Par exemple les erreurs n<br>approximations de  $(y(t^n))$  $\frac{\text{un}}{\text{v}^N}$  $\sum_{n=0}^{N}$ , sont les  $(N + 1)$  réels

$$
|y(t^n) - \mathbb{Y}(1, n+1)|, \quad \forall n \in [0, N].
$$

On en déduit alors le programme suivant:

Algorithme 13: Programme permettant de représenter graphiquement les erreurs numériques commises par le schéma d'Euler progressif

1: 
$$
N \leftarrow 1000
$$
,  $\alpha \leftarrow 6$ ,  $\beta \leftarrow -5$ ,  $\gamma \leftarrow -2$   
\n2:  $Y0 \leftarrow \begin{pmatrix} 6 \\ -5 \\ -2 \end{pmatrix}$   $\Rightarrow$  Domées initializes  
\n3:  $[t, \mathbb{Y}] \leftarrow \text{redEUPvec}(fC3, 0, 10, Y0, 1000)$   
\n4:  $C \leftarrow \alpha$ ,  $B \leftarrow \beta + C$ ,  $A \leftarrow \gamma + 2 * B$   
\n5: **Pour**  $n \leftarrow 1$  à  $N + 1$  **faire**  
\n6:  $E(n) \leftarrow \text{abs}\left(\text{yex}(t(n), A, B, C) - \mathbb{Y}(1, n)\right)$   
\n7:  $dE(n) \leftarrow \text{abs}\left(\text{d}\text{yex}(t(n), A, B, C) - \mathbb{Y}(2, n)\right)$   
\n8:  $d2E(n) \leftarrow \text{abs}\left(\text{d}\text{yex}(t(n), A, B, C) - \mathbb{Y}(3, n)\right)$   
\n9: **Fin** Pour  
\n10:  $\text{plot}(t, E)$   
\n11:  $\text{plot}(t, dE)$   
\n12:  $\text{plot}(t, d2E)$ 

 $\Diamond$